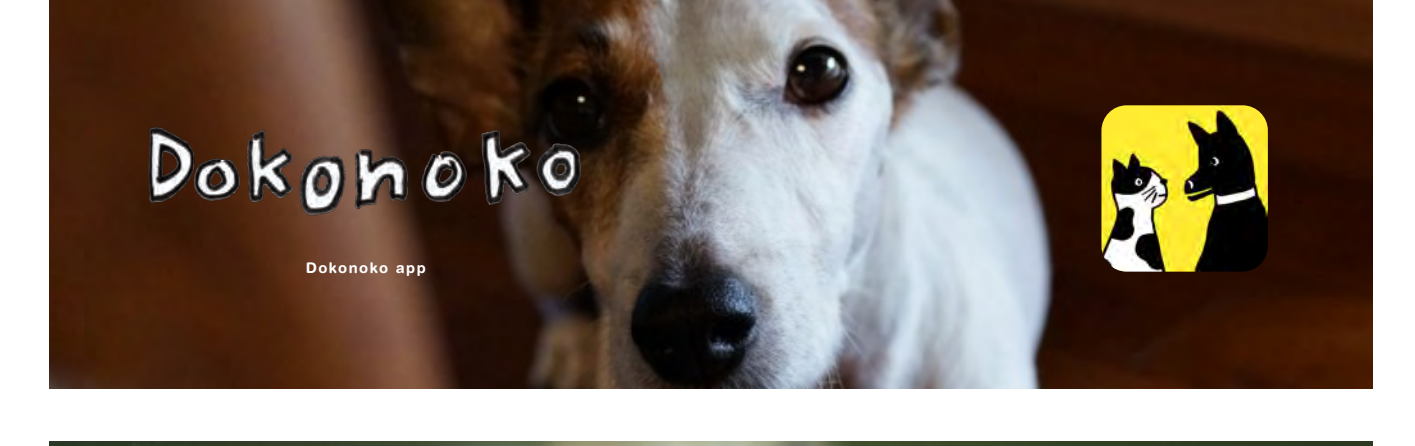

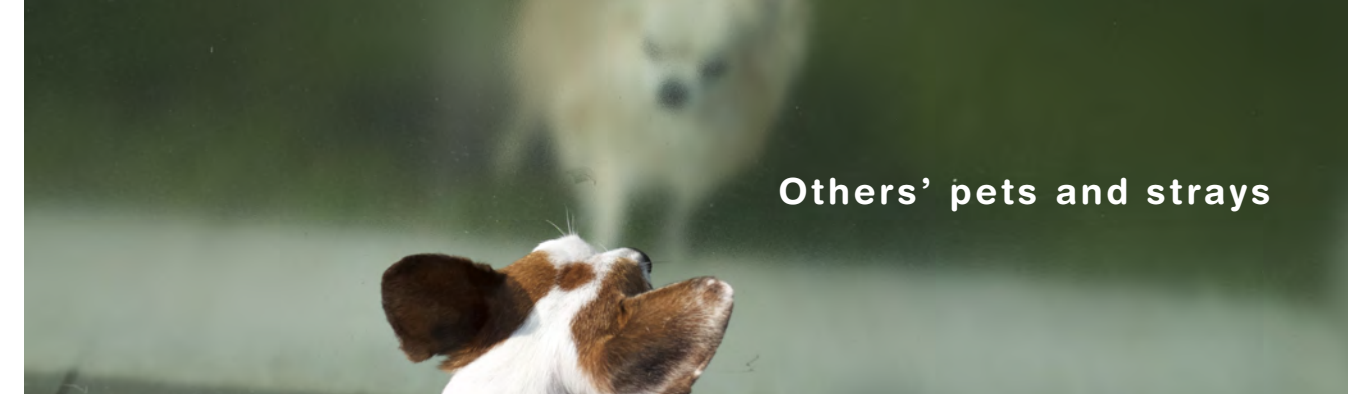

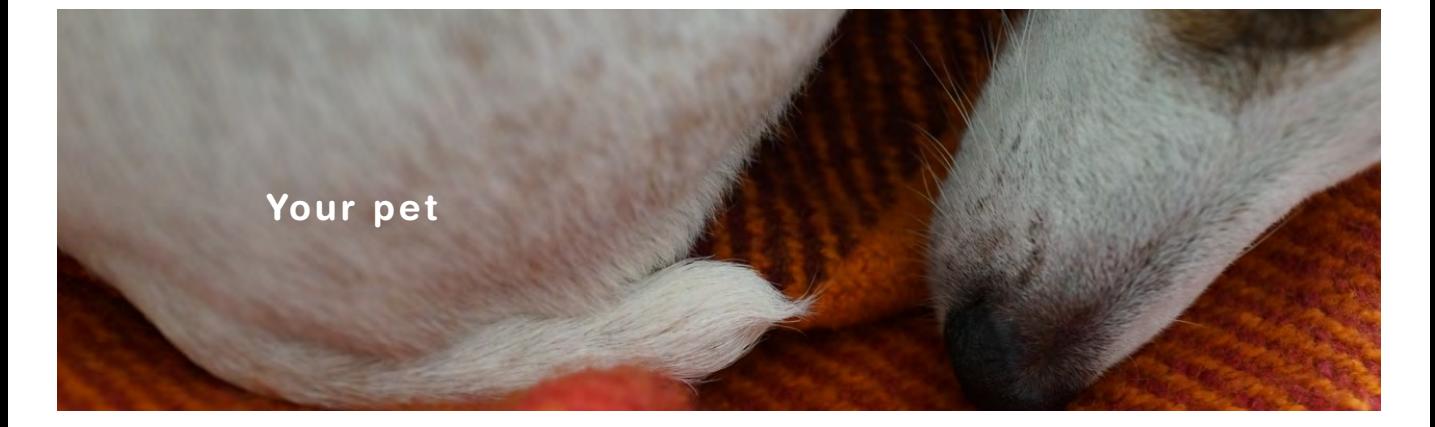

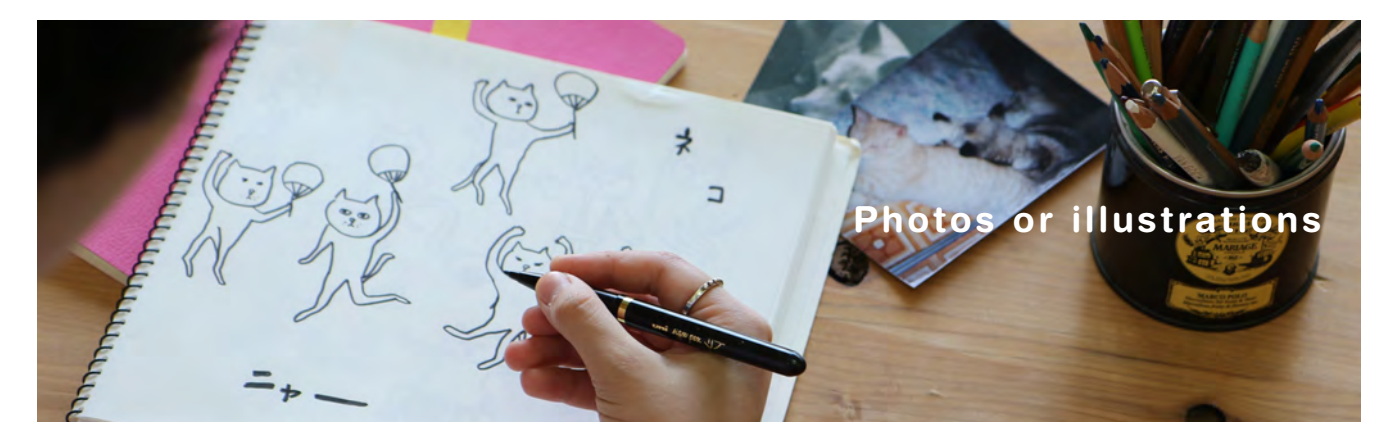

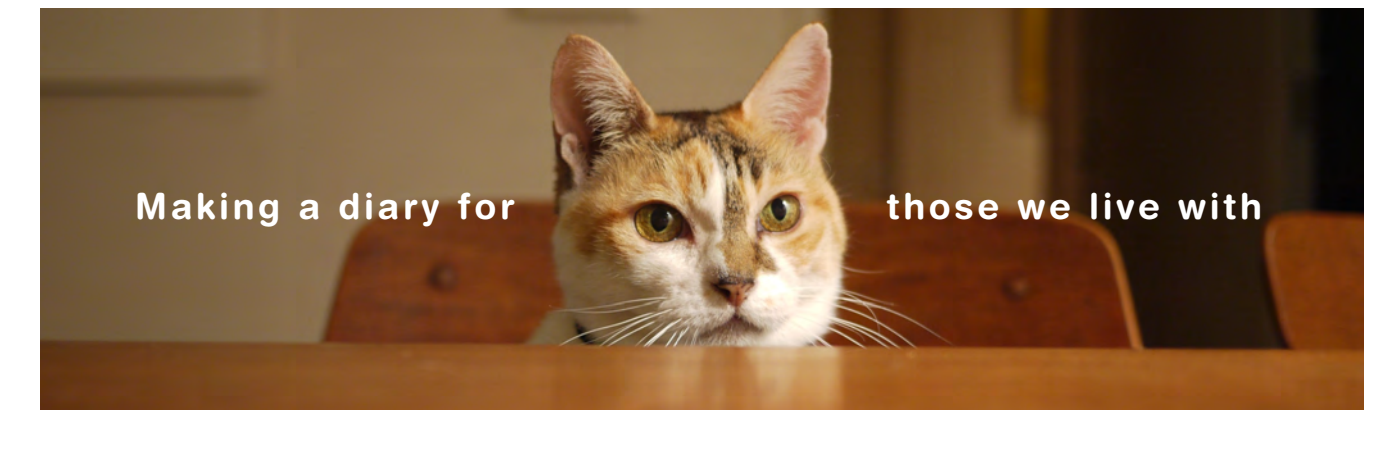

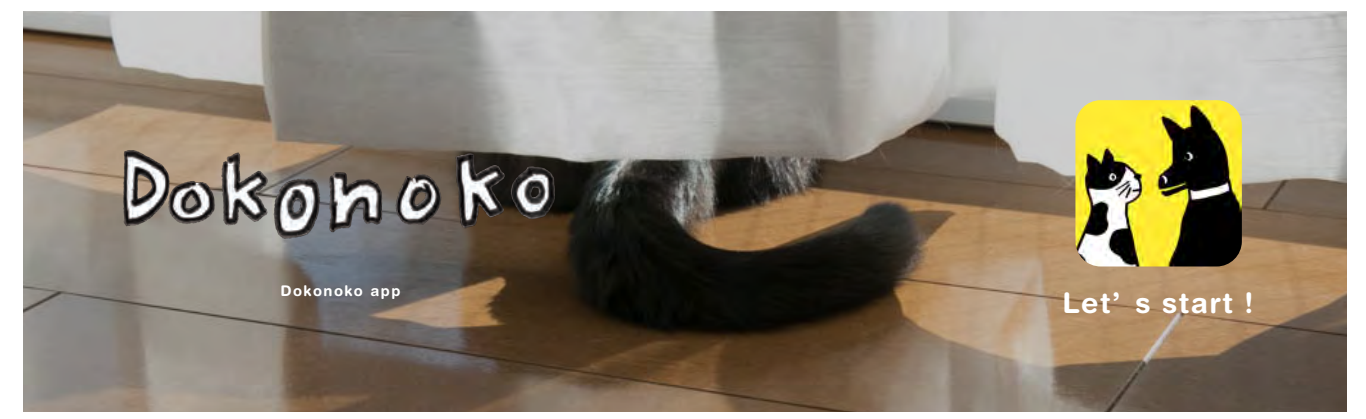

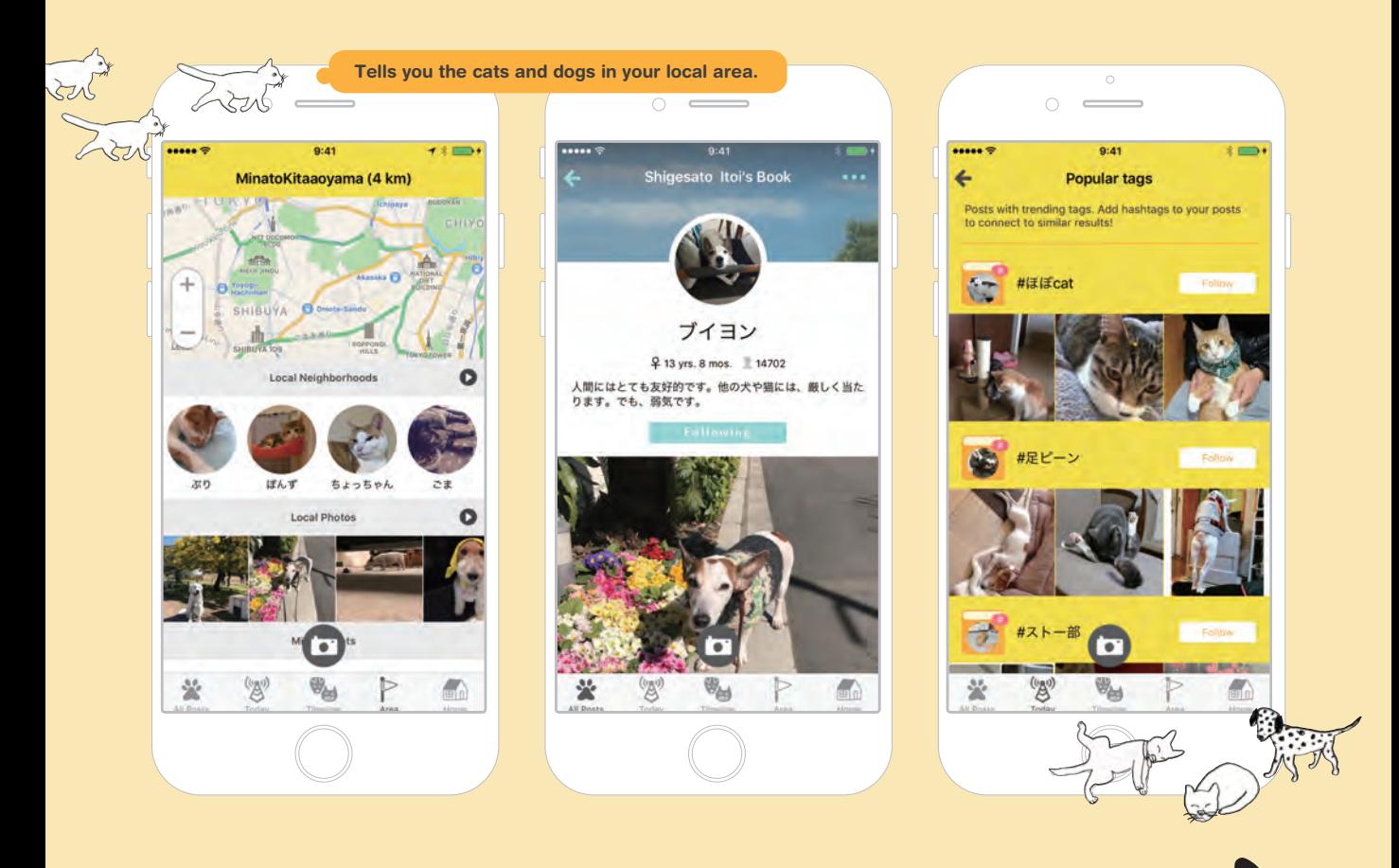

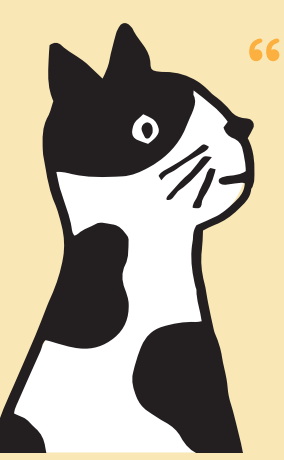

# Dokonoko is an app for allowing people to know dogs and cats more intimately.

Dokonoko is an app for allowing people to know dogs and cats more intimately. If you start uploading the photos you take, and add comments to them, a "book" will begin to grow inside the app. As Dokonoko app users increase, users are able to see the lives of even more dogs and cats. Over time, users will

increase their dog and cat "acquaintances" from a wide world of users. After all, it' s easier to feel more intimate with a cat or dog that you know than with one that you don' t know. Dokonoko also helps owners with missing pets. You don' t need to be a pet owner to enjoy Dokonoko!

99

Dokonoko official site

ገ

пa

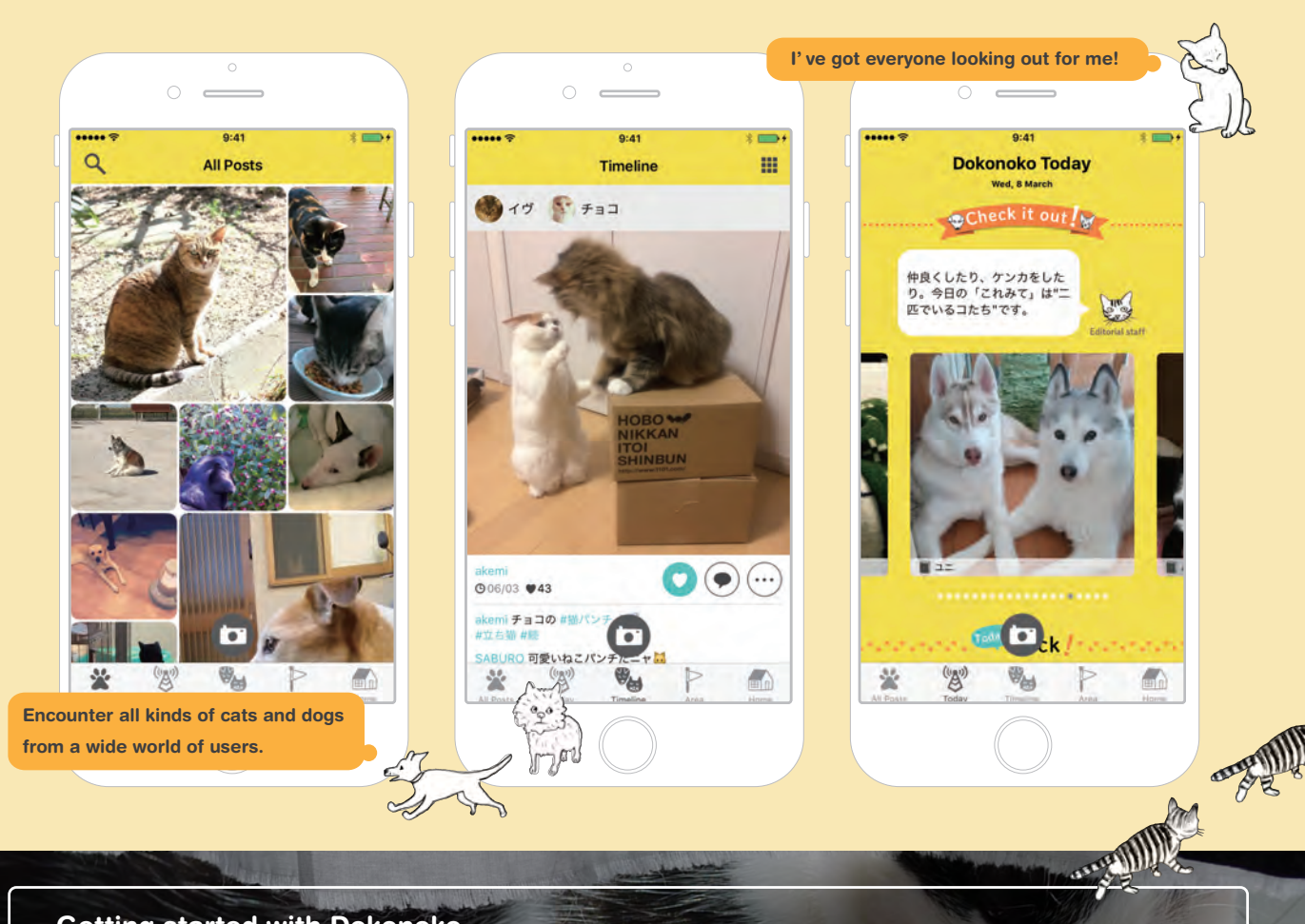

## Getting started with Dokonoko . . .

#### $(1)$  Download the app. 1) Download the app.  $(2)$  Sign up for an account.  $(3)$  is upload photos  $(4)$

Go to the App Store and search for "Dokonoko" . Download the Dokonoko app.

Open up the App, go to "Home" and make an account. You can sign up with your Email address, choosing a user name and a password, or with your Facebook account.

### Create a book to upload photos.

Create a Pet Book if you live with a dog or cat, or create a Notebook to upload photos, illustrations, etc. of stray cats or dogs.

### $(4)$  Right, let's upload!

Now you can upload your favorite photos together with your comments.

**App Store** 

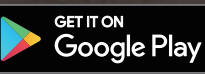

Search for "Dokonoko"

Dokonoko official site: WWW.dokonoko.jp

电电台

.<br>rations: Ayumi Ohashi<br>ning and Production: Shigesato Itoi